# Chapter 2 Application Layer

#### A note on the use of these ppt slides:

We're making these slides freely available to all (faculty, students, readers). They're in PowerPoint form so you see the animations; and can add, modify, and delete slides (including this one) and slide content to suit your needs. They obviously represent a *lot* of work on our part. In return for use, we only ask the following:

- If you use these slides (e.g., in a class) that you mention their source (after all, we' d like people to use our book!)
- If you post any slides on a www site, that you note that they are adapted from (or perhaps identical to) our slides, and note our copyright of this material.

Thanks and enjoy! JFK/KWR

CAll material copyright 1996-2012 J.F Kurose and K.W. Ross, All Rights Reserved

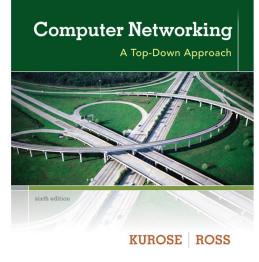

Computer Networking: A Top Down Approach 6<sup>th</sup> edition Jim Kurose, Keith Ross Addison-Wesley March 2012

# Chapter 2: outline

- 2.1 principles of network applications
- 2.2 Web and HTTP
- 2.3 FTP
- 2.4 electronic mail
  - SMTP, POP3, IMAP
- 2.5 DNS

2.6 P2P applications2.7 socketprogramming withUDP and TCP

# Chapter 2: application layer

#### our goals:

- conceptual, implementation aspects of network application protocols
  - transport-layer service models
  - client-server paradigm
  - peer-to-peer paradigm

- learn about protocols by examining popular application-level protocols
  - HTTP
  - FTP
  - SMTP / POP3 / IMAP
  - DNS
- creating network applications
  - socket API

# Some network apps

- e-mail
- web
- text messaging
- remote login
- P2P file sharing
- multi-user network games
- streaming stored video (YouTube, Hulu, Netflix)

- voice over IP (e.g., Skype)
- real-time video conferencing
- social networking
- search
- \* ...
- \* ...

### Creating a network app

#### write programs that:

- run on (different) end systems
- communicate over network
- e.g., web server software communicates with browser software
- no need to write software for network-core devices
- network-core devices do not run user applications
- applications on end systems allows for rapid app development, propagation

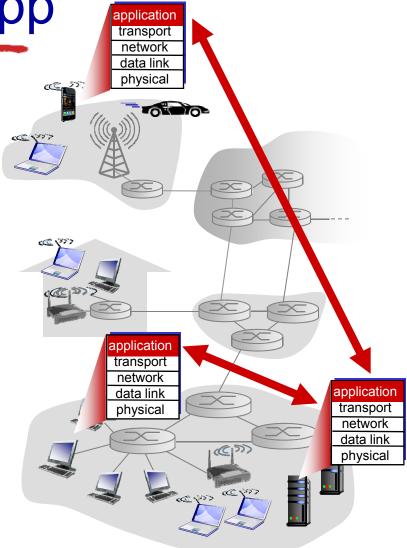

# **Application architectures**

possible structure of applications:

- client-server
- peer-to-peer (P2P)

# **Client-server architecture**

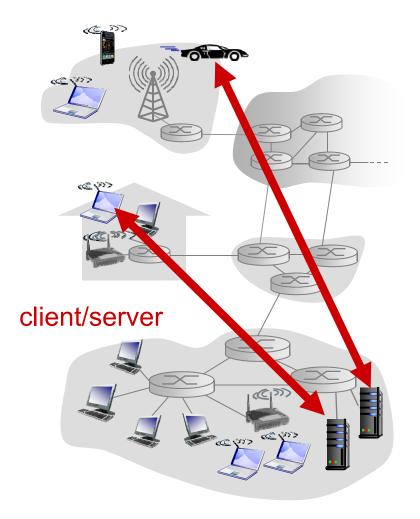

#### server:

- always-on host
- permanent IP address
- data centers for scaling

### clients:

- communicate with server
- may be intermittently connected
- may have dynamic IP addresses
- do not communicate directly with each other

# P2P architecture

- ✤ no always-on server
- arbitrary end systems directly communicate
- peers request service from other peers, provide service in return to other peers
  - self scalability new peers bring new service capacity, as well as new service demands
- peers are intermittently connected and change IP addresses
  - complex management

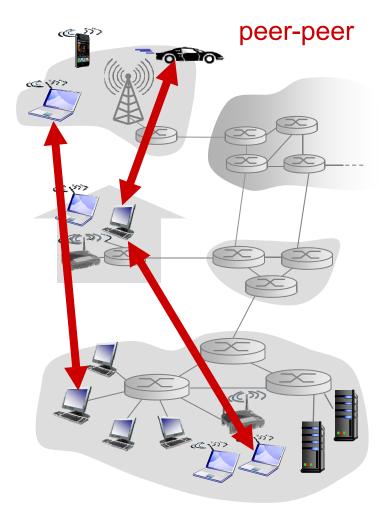

Application Layer 2-8

### Processes communicating

#### *process:* program running within a host

- within same host, two processes communicate using inter-process communication (defined by OS)
- processes in different hosts communicate by exchanging messages

#### clients, servers

#### *client process:* process that initiates communication

- Server process: process that waits to be contacted
- aside: applications with P2P architectures have client processes & server processes

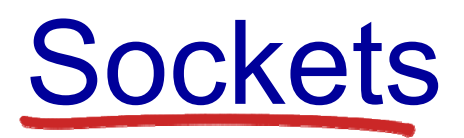

- process sends/receives messages to/from its socket
- socket analogous to door
  - sending process shoves message out door
  - sending process relies on transport infrastructure on other side of door to deliver message to socket at receiving process

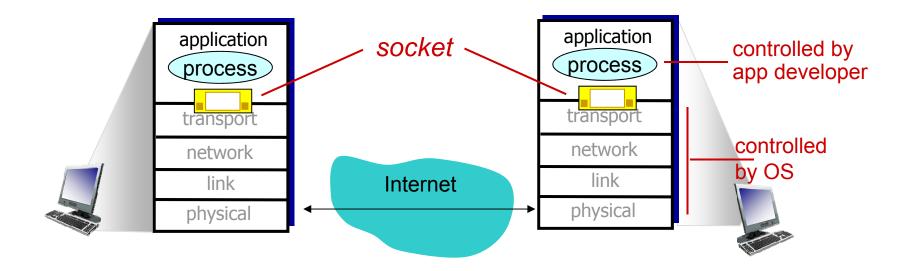

### Addressing processes

- to receive messages, process must have identifier
- host device has unique 32-bit IP address
- Q: does IP address of host on which process runs suffice for identifying the Arocessany

processes can be running on same host

- *identifier* includes both IP address and port numbers associated with process on host.
- example port numbers:
  - HTTP server: 80
  - mail server: 25
- to send HTTP message to gaia.cs.umass.edu web server:
  - IP address: 128.119.245.12
  - port number: 80
- ✤ more shortly...

# App-layer protocol defines

- types of messages exchanged,
  - e.g., request, response
- message syntax:
  - what fields in messages & how fields are delineated
- message semantics
  - meaning of information in fields
- rules for when and how processes send & respond to messages

#### open protocols:

- defined in RFCs
- allows for interoperability
- e.g., HTTP, SMTPproprietary protocols:
- ✤ e.g., Skype

# What transport service does an app need?

#### data integrity

- some apps (e.g., file transfer, web transactions) require 100% reliable data transfer
- other apps (e.g., audio) can tolerate some loss

#### timing

 some apps (e.g., Internet telephony, interactive games) require low delay to be "effective"

#### throughput

- some apps (e.g., multimedia) require minimum amount of throughput to be "effective"
- other apps ("elastic apps") make use of whatever throughput they get
   security
- encryption, data integrity,

### Transport service requirements: common

apps

| application           | data loss     | throughput         | time sensitive |
|-----------------------|---------------|--------------------|----------------|
|                       |               |                    |                |
| file transfer         | no loss       | elastic            | no             |
| e-mail                | no loss       | elastic            | no             |
| Web documents         | no loss       | elastic            | no             |
| real-time audio/video | loss-tolerant | audio: 5kbps-1Mbps | yes, 100' s    |
|                       |               | video:10kbps-5Mbps | smsec          |
| stored audio/video    | loss-tolerant | same as above      |                |
| interactive games     | loss-tolerant | few kbps up        | yes, few secs  |
| text messaging        | no loss       | elastic            | yes, 100's     |
|                       |               |                    | msec           |
|                       |               |                    | yes and no     |

### Internet transport protocols services

#### TCP service:

- reliable transport between sending and receiving process
- flow control: sender won't overwhelm receiver
- congestion control: throttle sender when network overloaded
- does not provide: timing, minimum throughput guarantee, security
- connection-oriented: setup required between client and server processes

### UDP service:

- unreliable data transfer between sending and receiving process
- does not provide: reliability, flow control, congestion control, timing, throughput guarantee, security, orconnection setup,
- Q: why bother? Why is there a UDP?

### Internet apps: application, transport protocols

| application            | application<br>layer protocol | underlying<br>transport protocol |
|------------------------|-------------------------------|----------------------------------|
| .,                     |                               | <b>T</b> 0D                      |
| e-mail                 | SMTP [RFC 2821]               | TCP                              |
| remote terminal access | Telnet [RFC 854]              | TCP                              |
| Web                    | HTTP [RFC 2616]               | TCP                              |
| file transfer          | FTP [RFC 959]                 | TCP                              |
| streaming multimedia   | HTTP (e.g., YouTube),         | TCP or UDP                       |
|                        | RTP [RFC 1889]                |                                  |
| Internet telephony     | SIP, RTP, proprietary         |                                  |
|                        | (e.g., Skype)                 | TCP or UDP                       |

Securing TCP

### TCP & UDP

- no encryption
- cleartext passwds sent into socket traverse Internet in cleartext

SSL

- provides encrypted TCP connection
- data integrity
- end-point authentication

### SSL is at app layer

 Apps use SSL libraries, which "talk" to TCP

### SSL socket API

- cleartext passwds sent into socket traverse Internet encrypted
- See Chapter 7

# Chapter 2: outline

- 2.1 principles of network applications
  - app architectures
  - app requirements
- 2.2 Web and HTTP
- 2.3 FTP
- 2.4 electronic mail
  - SMTP, POP3, IMAP
- 2.5 DNS

2.6 P2P applications2.7 socketprogramming withUDP and TCP

# Web and HTTP

First, a review...

- web page consists of objects
- object can be HTML file, JPEG image, Java applet, audio file,...
- web page consists of base HTML-file which includes several referenced objects
- ✤ each object is addressable by a URL, e.g.,

```
www.someschool.edu/someDept/pic.gif
```

host name

path name

# **HTTP** overview

#### HTTP: hypertext transfer protocol

- Web's application layer protocol
- client/server model
  - client: browser that requests, receives, (using HTTP protocol) and "displays" Web objects
  - server: Web server sends (using HTTP protocol) objects in response to requests

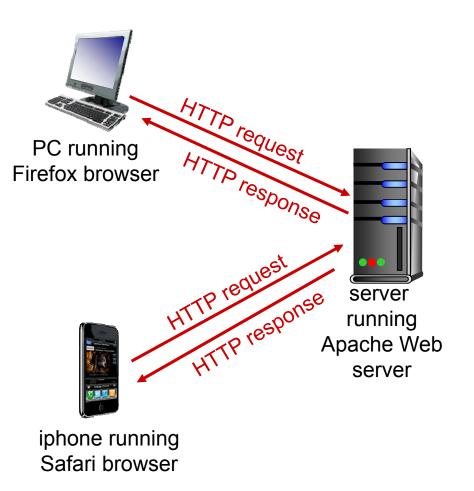

# HTTP overview (continued)

#### uses TCP:

- client initiates TCP connection (creates socket) to server, port 80
- server accepts TCP connection from client
- HTTP messages (application-layer protocol messages) exchanged between browser (HTTP client) and Web server (HTTP server)
- TCP connection closed

#### HTTP is "stateless"

- server maintains no information about past client requests
- protocols that maintain "state" are complex!
- past history (state) must be maintained
- if server/client crashes, their views of "state" may be inconsistent, must be reconciled

# **HTTP** connections

### non-persistent HTTP

- at most one object sent over TCP connection
  - connection then closed
- downloading multiple objects required multiple connections

### persistent HTTP

 multiple objects can be sent over single TCP connection between client, server

### Non-persistent HTTP

suppose user enters URL:
www.someSchool.edu/someDepartment/home.index

(contains text, references to 10 jpeg images)

1a. HTTP client initiates TCP connection to HTTP server (process) at www.someSchool.edu on port 80

2. HTTP client sends HTTP request message (containing URL) into TCP connection socket. Message indicates that client wants object someDepartment/home.inde

time

1b. HTTP server at host
www.someSchool.edu
waiting for TCP connection at port 80. "accepts"
connection, notifying client

 3. HTTP server receives request message, forms
 *response message* containing requested object, and sends message into its socket

### Non-persistent HTTP (cont.)

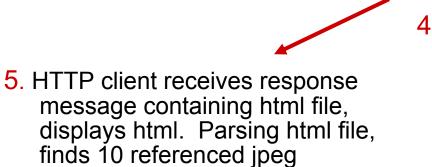

4. HTTP server closes TCP connection.

time ↓

6. Steps 1-5 repeated for each of 10 jpeg objects

objects

### Non-persistent HTTP: response time

- RTT (definition): time for a small packet to travel from client to server and back
- HTTP response time:
- one RTT to initiate TCP connection
- one RTT for HTTP request and first few bytes of HTTP response to return
- file transmission time
- non-persistent HTTP response time = 2RTT+ file transmission time

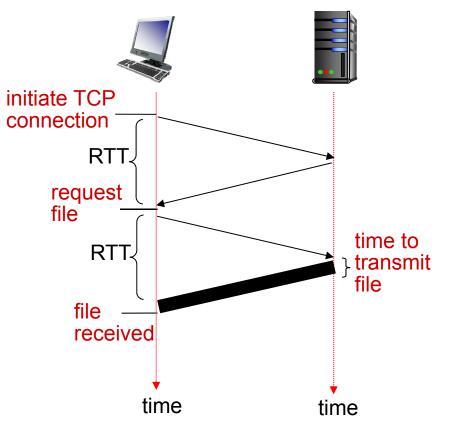

### Persistent HTTP

# non-persistent HTTP issues:

- requires 2 RTTs per object
- OS overhead for each TCP connection
- browsers often open parallel TCP connections to fetch referenced objects

### persistent HTTP:

- server leaves
   connection open after
   sending response
- subsequent HTTP messages between same client/server sent over open connection
- client sends requests as soon as it encounters a referenced object
- as little as one RTT for all the referenced objects

### HTTP request message

- two types of HTTP messages: request, response
- ✤ HTTP request message:
  - ASCII (human-readable format)

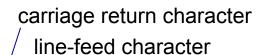

```
request line
(GET, POST,
                    GET /index.html HTTP/1.1\r\n
                    Host: www-net.cs.umass.edu\r\n
HEAD commands)
                    User-Agent: Firefox/3.6.10\r\n
                    Accept: text/html,application/xhtml+xml\r\n
            header
                    Accept-Language: en-us, en; q=0.5 \r\n
              lines
                    Accept-Encoding: gzip,deflate\r\n
                    Accept-Charset: ISO-8859-1, utf-8; q=0.7\r\n
                    Keep-Alive: 115\r\n
carriage return,
                    Connection: keep-alive\r\n
line feed at start
                     \r\n
of line indicates
end of header lines
```

# HTTP request message: general format

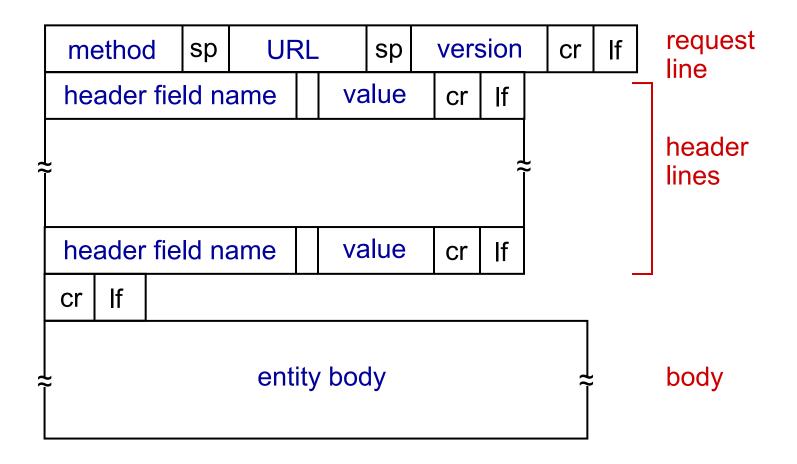

# Uploading form input

### POST method:

- web page often includes form input
- input is uploaded to server in entity body

### URL method:

- uses GET method
- input is uploaded in URL field of request line:

www.somesite.com/animalsearch?monkeys&banana

# Method

### types

HTTP/1.0:

- ✤ GET
- POST
- HEAD
  - asks server to leave requested object out of response

### HTTP/1.1:

- GET, POST, HEAD
- PUT
  - uploads file in entity body to path specified in URL field
- ✤ DELETE
  - deletes file specified in the URL field

### HTTP response message

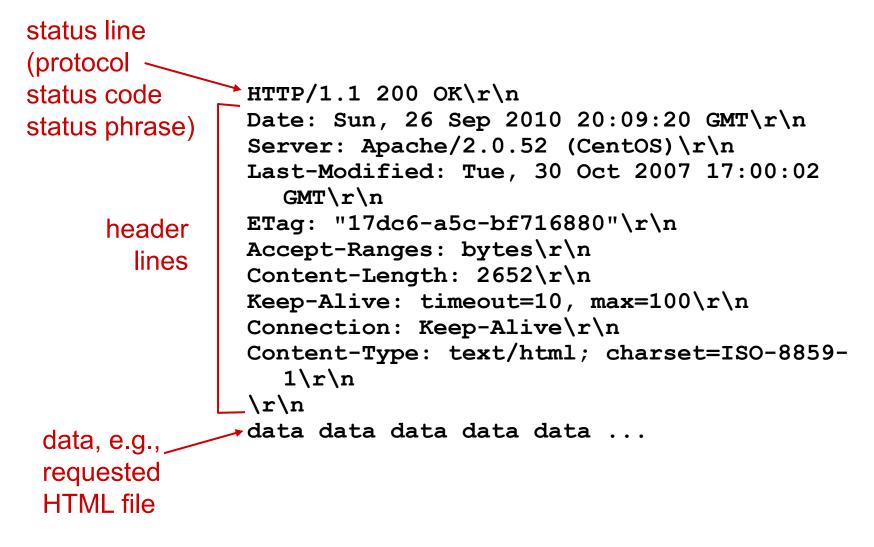

### HTTP response status codes

- status code appears in 1st line in server-toclient response message.
- some sample codes:

200 OK

- request succeeded, requested object later in this msg
- 301 Moved Permanently
  - requested object moved, new location specified later in this msg (Location:)
- 400 Bad Request
  - request msg not understood by server
- 404 Not Found
  - requested document not found on this server
- 505 HTTP Version Not Supported

### Trying out HTTP (client side) for yourself

1. Telnet to your favorite Web server:

| telnet cis.poly.edu 80 | opens TCP connection to port 80<br>(default HTTP server port) at cis.poly.edu.<br>anything typed in sent<br>to port 80 at cis.poly.edu |
|------------------------|----------------------------------------------------------------------------------------------------|
|------------------------|----------------------------------------------------------------------------------------------------|

2. type in a GET HTTP request:

| GET /~ross/ HTTP/1.1<br>Host: cis.poly.edu | by typing this in (hit carriage<br>return twice), you send<br>this minimal (but complete)<br>GET request to HTTP server |
|--------------------------------------------|----------------------------------------------------------------------------------------------------|
|--------------------------------------------|----------------------------------------------------------------------------------------------------|

3. look at response message sent by HTTP server!

(or use Wireshark to look at captured HTTP request/response)

Application Layer 2-33

### User-server state: cookies

many Web sites use cookies

#### four components:

- 1) cookie header line of HTTP *response* message
- 2) cookie header line in next HTTP *request* message
- cookie file kept on user's host, managed by user's browser
- 4) back-end database at Web site

#### example:

- Susan always access
   Internet from PC
- visits specific ecommerce site for first time
- when initial HTTP requests arrives at site, site creates:
  - unique ID
  - entry in backend database for ID

#### Cookies: keeping "state" (cont.) client server ebay 8734 usual http request msg Amazon server cookie file creates ID usual http response backend 1678 for user create set-cookie: 1678 entry database ebay 8734 amazon 1678 usual http request msg cookiecookie: 1678 access specific action usual http response msg one week later: access usual http request msg ebay 8734 cookiecookie: 1678 amazon 1678 specific action usual http response msg Application Layer 2-35

# Cookies (continued)

# what cookies can be used for:

- authorization
- shopping carts
- recommendations
- user session state (Web e-mail)

### how to keep "state":

- protocol endpoints: maintain state at sender/receiver over multiple transactions
- cookies: http messages carry state

### cookies and privacy.

- cookies permit sites to learn a lot about you
- you may supply name and e-mail to sites

### Web caches (proxy server)

#### goal: satisfy client request without involving origin

- server user sets browser: Web accesses via cache
- browser sends all HTTP requests to cache
  - object in cache: cache returns object
  - else cache requests object from origin server, then returns object to client

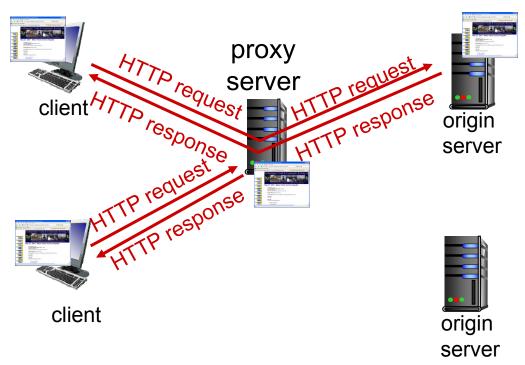

### More about Web caching

- cache acts as both client and server
  - server for original requesting client
  - client to origin server
- typically cache is installed by ISP (university, company, residential ISP)

#### why Web caching?

- reduce response time for client request
- reduce traffic on an institution's access link
- Internet dense with caches: enables "poor" content providers to effectively deliver content (so too does P2P file sharing)

### Caching example:

#### assumptions:

- ✤ avg object size: 100K bits
- avg request rate from browsers to origin servers:15/sec
- avg data rate to browsers: 1.50
   Mbps
- RTT from institutional router to any origin server: 2 sec
- ✤ access link rate: 1.54 Mbps

#### consequences:

problem!

- ✤ LAN utilization: 15%
- ♦ access link utilization = 99%
- total delay = Internet delay + access delay + LAN delay
  - = 2 sec + minutes + usecs

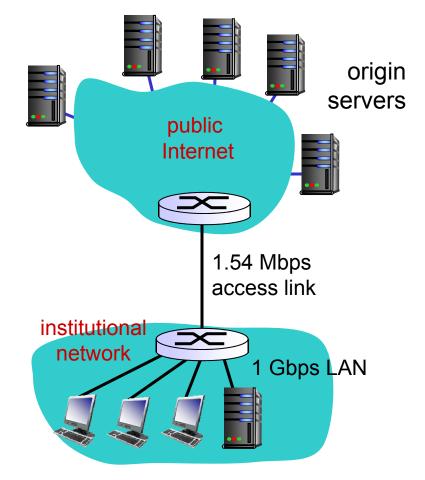

### Caching example: fatter access

#### link

#### assumptions:

- ✤ avg object size: 100K bits
- avg request rate from browsers to origin servers:15/sec
- avg data rate to browsers: 1.50
   Mbps
- RTT from institutional router to any origin server: 2 sec
- access link rate: 1.54 Mbps
   Mbps

#### consequences:

- LAN utilization: 15% 9.9%
- access link utilization = 99%
- total delay = Internet delay + access delay + LAN delay
  - = 2 sec + minutes msees

*Cost:* increased access link speed (not cheap!)

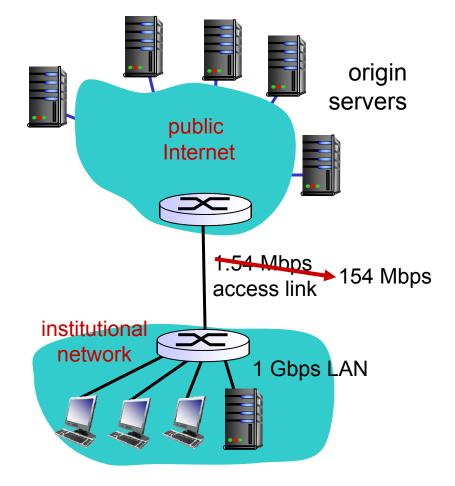

Application Layer 2-40

### Caching example: install local

#### cache

#### assumptions:

- ✤ avg object size: 100K bits
- avg request rate from browsers to origin servers:15/sec
- avg data rate to browsers: 1.50
   Mbps
- RTT from institutional router to any origin server: 2 sec
- ✤ access link rate: 1.54 Mbps

#### consequences:

- ✤ LAN utilization: 15% ?
- access link ut ?
- How to compute link
   utilization delay?
   sec + minutes + usecs

Cost: web cache (cheap!)

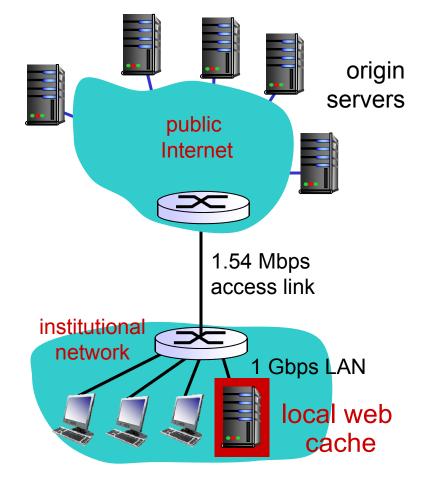

### Caching example: install local

#### cache

- Calculating access link utilization, delay with cache:
- suppose cache hit rate is 0.4
  - 40% requests satisfied at cache,
- \* ac68% srtiguke sutsi see is for at origin
  - 60% of requests use access link
- data rate to browsers over access link = 0.6\*1.50 Mbps = .9 Mbps
  - utilization = 0.9/1.54 = .58
- total delay
  - = 0.6 \* (delay from origin servers) +0.4 \* (delay when satisfied at cache)
  - = 0.6 (2.01) + 0.4 (~msecs)
  - = ~ 1.2 secs
  - less than with 154 Mbps link (and cheaper too!)

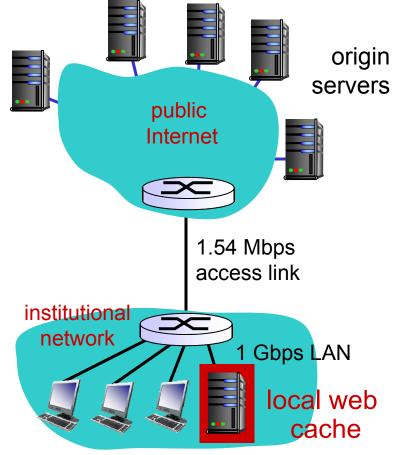

### **Conditional GET**

- Goal: don't send object if cache has up-to-date cached version
  - no object transmission delay
  - lower link utilization
- *cache:* specify date of cached copy in HTTP request
  - If-modified-since:
     <date>
- server: response contains no object if cached copy is up-todate:

```
HTTP/1.0 304 Not
Modified
```

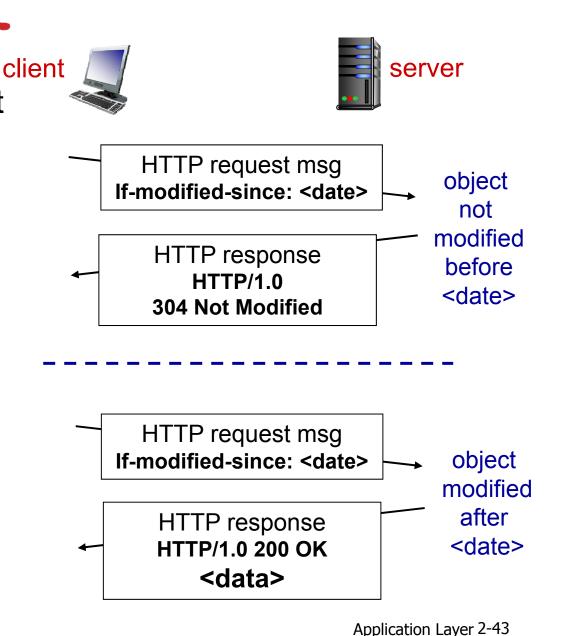

# Chapter 2: outline

- 2.1 principles of network applications
  - app architectures
  - app requirements
- 2.2 Web and HTTP

2.3 FTP

- 2.4 electronic mail
  - SMTP, POP3, IMAP

2.5 DNS

2.6 P2P applications2.7 socketprogramming withUDP and TCP

### FTP: the file transfer protocol

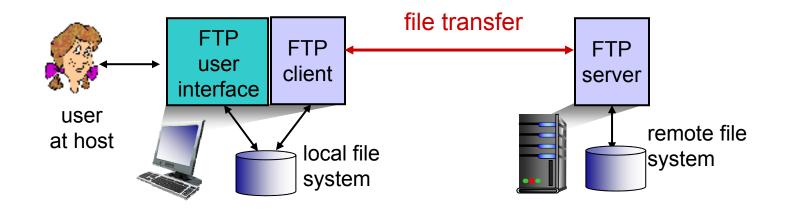

- transfer file to/from remote host
- client/server model
  - client: side that initiates transfer (either to/from remote)
  - server: remote host
- ✤ ftp: RFC 959
- ftp server: port 21

### FTP: separate control, data

#### connections

- FTP client contacts FTP server at port 21, using TCP
- client authorized over control connection
- client browses remote directory, sends commands over control connection
- when server receives file transfer command, server opens 2<sup>nd</sup> TCP data connection (for file) to client
- after transferring one file, server closes data connection

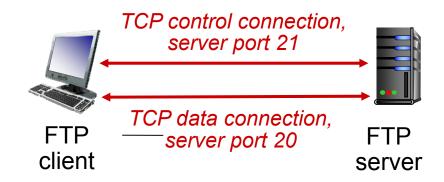

- server opens another
   TCP data connection to
   transfer another file
- control connection: "out of band"
- FTP server maintains
   "state": current directory, earlier authentication

### FTP commands, responses

#### sample commands:

- sent as ASCII text over control channel
- ✤ USER username
- ✤ PASS password
- LIST return list of file in current directory
- RETR filename retrieves (gets) file
- STOR filename stores (puts) file onto remote host

#### sample return codes

- status code and phrase (as in HTTP)
- 331 Username OK, password required
- \* 125 data connection already open; transfer starting
- \* 425 Can't open
   data connection
- \* 452 Error writing
  file

# Chapter 2: outline

- 2.1 principles of network applications
  - app architectures
  - app requirements
- 2.2 Web and HTTP
- 2.3 FTP
- 2.4 electronic mail
  - SMTP, POP3, IMAP

2.5 DNS

2.6 P2P applications2.7 socketprogramming withUDP and TCP

### Electronic mail

# *Three major components:*

- user agents
- mail servers
- simple mail transfer protocol: SMTP

#### User Agent

- a.k.a. "mail reader"
- composing, editing, reading mail messages
- e.g., Outlook, Thunderbird, iPhone mail client
- outgoing, incoming

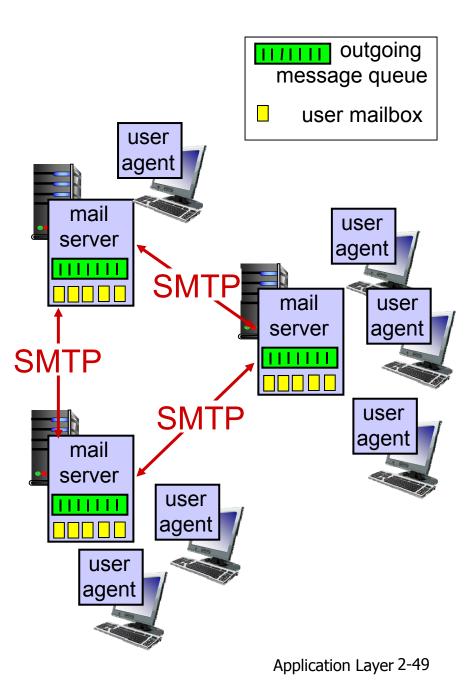

### Electronic mail: mail servers

#### mail servers:

- *mailbox* contains incoming messages for user
- message queue of outgoing (to be sent) mail messages
- SMTP protocol between mail servers to send email messages
  - client: sending mail server
  - "server": receiving mail server

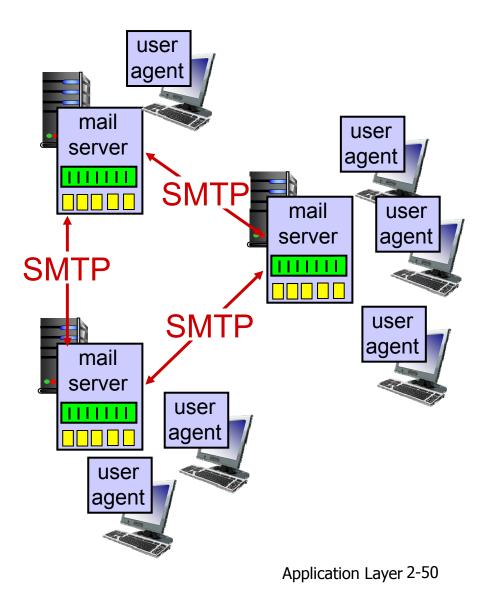

### Electronic Mail: SMTP [RFC 2821]

- uses TCP to reliably transfer email message from client to server, port 25
- direct transfer: sending server to receiving server
- three phases of transfer
  - handshaking (greeting)
  - transfer of messages
  - closure
- command/response interaction (like HTTP, FTP)
  - commands: ASCII text
  - response: status code and phrase
- messages must be in 7-bit ASCI

# Scenario: Alice sends message to

#### Bob

- 1) Alice uses UA to compose message "to" bob@someschool.edu
- 2) Alice's UA sends message to her mail server; message placed in message queue
- 3) client side of SMTP opens TCP connection with Bob's mail server

- 4) SMTP client sends Alice's message over the TCP connection
- 5) Bob's mail server places the message in Bob's mailbox
- 6) Bob invokes his user agent to read message

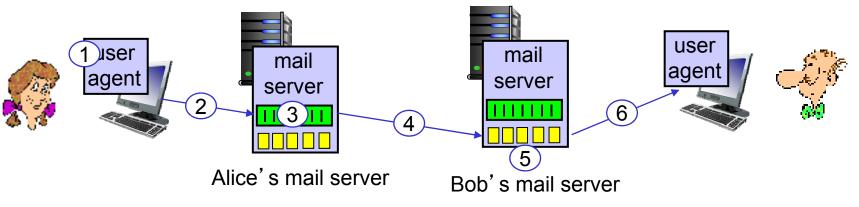

### **Sample SMTP interaction**

- S: 220 hamburger.edu
- C: HELO crepes.fr
- S: 250 Hello crepes.fr, pleased to meet you
- C: MAIL FROM: <alice@crepes.fr>
- S: 250 alice@crepes.fr... Sender ok
- C: RCPT TO: <bob@hamburger.edu>
- S: 250 bob@hamburger.edu ... Recipient ok
- C: DATA
- S: 354 Enter mail, end with "." on a line by itself
- C: Do you like ketchup?
- C: How about pickles?
- C: .
- S: 250 Message accepted for delivery
- C: QUIT
- S: 221 hamburger.edu closing connection

#### Try SMTP interaction for yourself:

- \* telnet servername 25
- see 220 reply from server
- enter HELO, MAIL FROM, RCPT TO, DATA, QUIT commands

above lets you send email without using email client (reader)

## SMTP: final words

- SMTP uses persistent connections
- SMTP requires message (header & body) to be in 7-bit ASCII
- SMTP server uses
   CRLF.CRLF to
   determine end of
   message

*comparison with HTTP:* 

- HTTP: pull
- SMTP: push
- both have ASCII command/response interaction, status codes
- HTTP: each object encapsulated in its own response msg
- SMTP: multiple objects sent in multipart msg Application Layer 2-55

### Mail message format

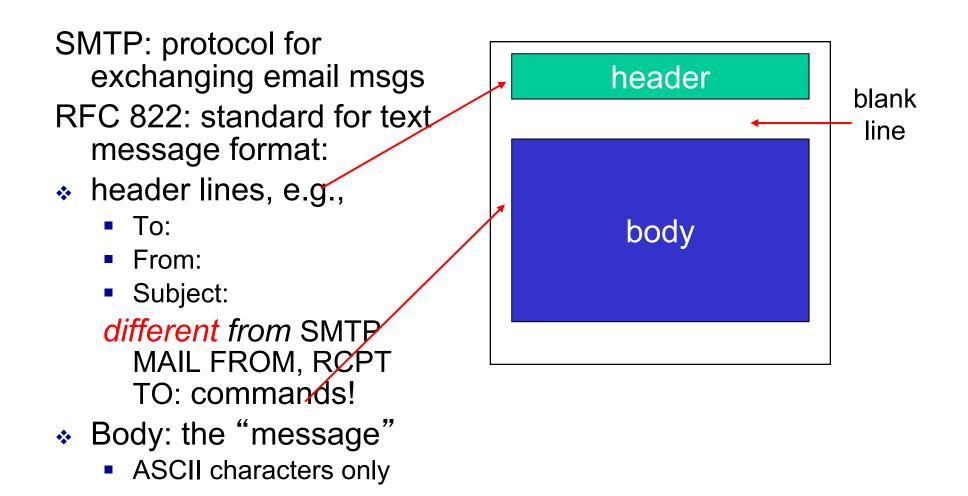

### Mail access protocols

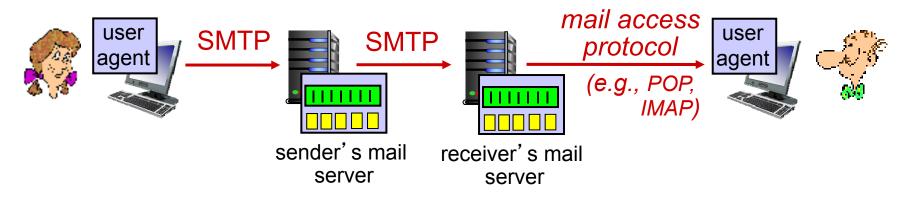

- SMTP: delivery/storage to receiver's server
- mail access protocol: retrieval from server
  - POP: Post Office Protocol [RFC 1939]: authorization, download
  - IMAP: Internet Mail Access Protocol [RFC 1730]: more features, including manipulation of stored msgs on server
  - HTTP: gmail, Hotmail, Yahoo! Mail, etc.

### POP3 protocol

#### authorization phase-

- client commands:
  - user: declare username
  - pass: password
- server responses
  - +OK
  - -ERR

#### transaction phase,

client:

- \$ list: list message numbers
- retr: retrieve message by number
- dele: delete
- quit

- S: +OK POP3 server ready
- C: user bob
- S: +OK
- C: pass hungry
- S: +OK user successfully logged on
- C: list
- S: 1 498
- S: 2 912
- S: .
- C: retr 1
- S: <message 1 contents>
- S: . C: dele 1
- C: dele 1 C: retr 2
- S: <message 1 contents>
- S: .
- C: dele 2
- C: quit
- S: +OK POP3 server signing off

# POP3 (more) and IMAP

#### more about POP3

- previous example uses POP3 "download and delete" mode
  - Bob cannot re-read e-mail if he changes client
- POP3 "download-andkeep": copies of messages on different clients
- POP3 is stateless across sessions

#### IMAP

- keeps all messages in one place: at server
- allows user to organize messages in folders
- keeps user state across sessions:
  - names of folders and mappings between message IDs and folder name

# Chapter 2: outline

- 2.1 principles of network applications
  - app architectures
  - app requirements
- 2.2 Web and HTTP
- 2.3 FTP
- 2.4 electronic mail
  - SMTP, POP3, IMAP

2.5 DNS

2.6 P2P applications2.7 socketprogramming withUDP and TCP

### DNS: domain name system

people: many identifiers:

 SSN, name, passport #

#### Internet hosts, routers:

- IP address (32 bit) used for addressing datagrams
- "name", e.g., www.yahoo.com used by humans
- Q: how to map between IP address and name, and vice versa ?

#### Domain Name System:

- *distributed database* implemented in hierarchy of many *name servers*
- application-layer protocol: hosts, name servers communicate to resolve names (address/name translation)
  - note: core Internet function, implemented as application-layer protocol
  - complexity at network's "edge"

### DNS: services, structure

#### **DNS** services

- hostname to IP address translation
- host aliasing
  - canonical, alias names
- mail server aliasing
- load distribution
  - replicated Web servers: many IP addresses correspond to one name

#### why not centralize DNS?

- single point of failure
- traffic volume
- distant centralized database
- \* maintenance A: doesn 't scale!

### DNS: a distributed, hierarchical

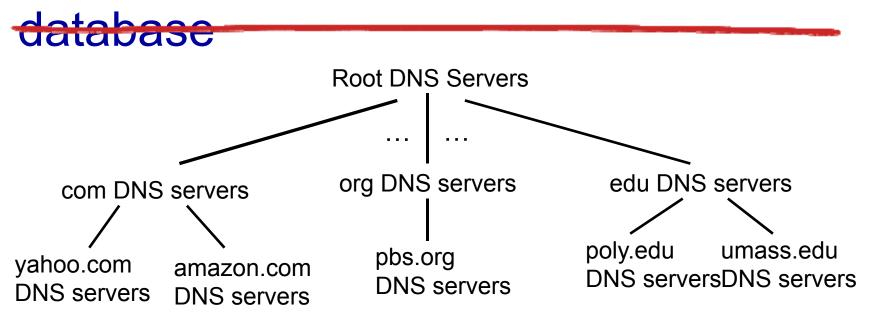

#### client wants IP for www.amazon.com; 1<sup>st</sup> approx:

- client queries root server to find com DNS server
- client queries .com DNS server to get amazon.com DNS server
- client queries amazon.com DNS server to get IP address for www.amazon.com

### **DNS: root name servers**

- contacted by local name server that can not resolve name
- root name server:
  - contacts authoritative name server if name mapping not known
  - gets mapping
  - returns mapping to local name server

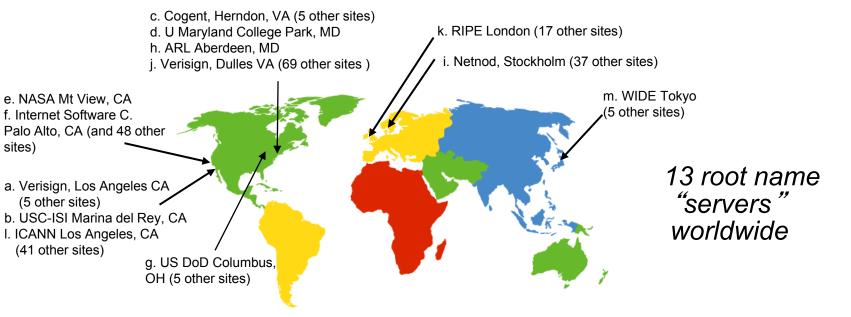

# TLD, authoritative servers

#### top-level domain (TLD) servers:

- responsible for com, org, net, edu, aero, jobs, museums, and all top-level country domains, e.g.: uk, fr, ca, jp
- Network Solutions maintains servers for .com TLD
- Educause for .edu TLD

#### *authoritative DNS servers:*

- organization's own DNS server(s), providing authoritative hostname to IP mappings for organization's named hosts
- can be maintained by organization or service provider

### Local DNS name server

- does not strictly belong to hierarchy
- each ISP (residential ISP, company, university) has one
  - also called "default name server"
- when host makes DNS query, query is sent to its local DNS server
  - has local cache of recent name-to-address translation pairs (but may be out of date!)
  - acts as proxy, forwards query into hierarchy

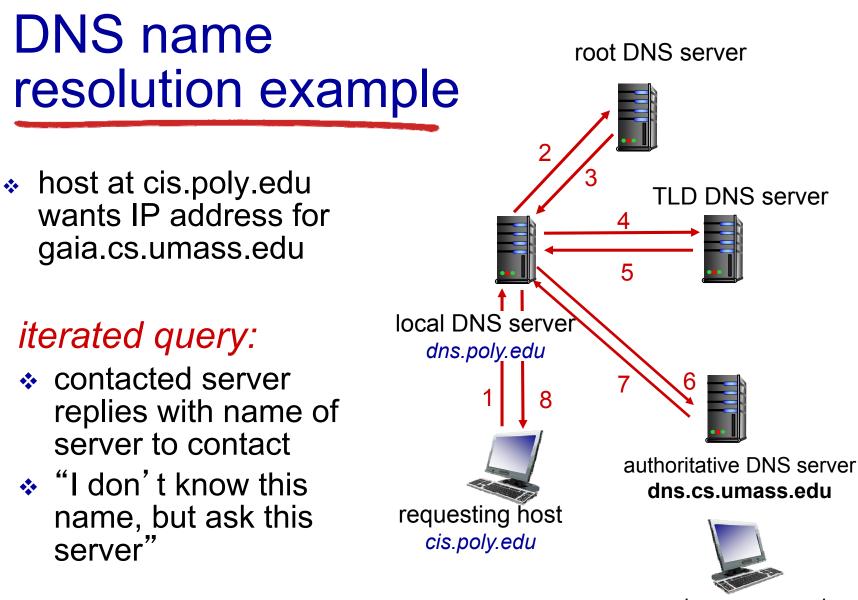

gaia.cs.umass.edu

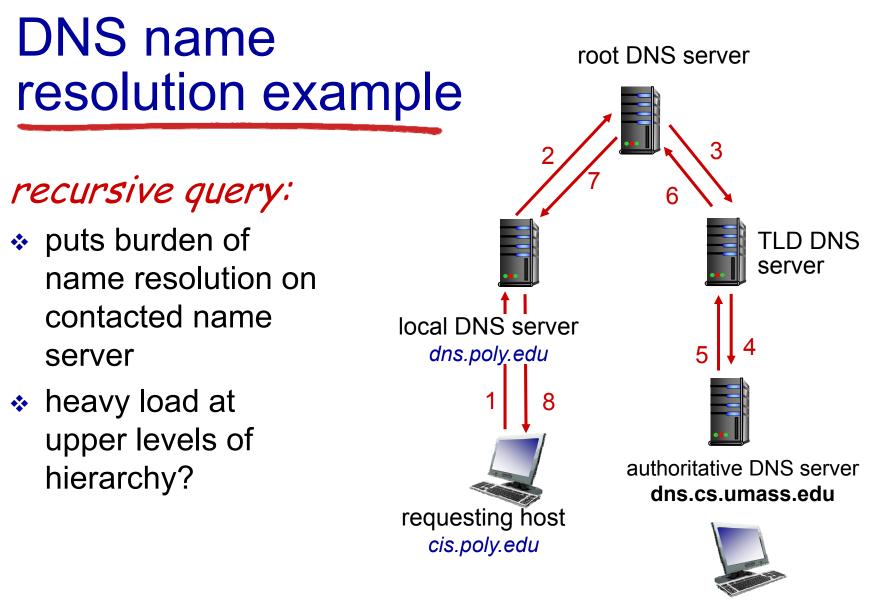

gaia.cs.umass.edu

### DNS: caching, updating records

- once (any) name server learns mapping, it caches mapping
  - cache entries timeout (disappear) after some time (TTL)
  - TLD servers typically cached in local name servers
    - thus root name servers not often visited
- cached entries may be out-of-date (best effort name-to-address translation!)
  - if name host changes IP address, may not be known Internet-wide until all TTLs expire
- update/notify mechanisms proposed IETF standard
  - RFC 2136

### **DNS** records

DNS: distributed db storing resource records (RR)

RR format: (name, value, type, ttl)

#### type=A

- name is hostname
- value is IP address

#### type=NS

- name is domain (e.g., foo.com)
- value is hostname of authoritative name server for this domain

#### type=CNAME

- name is alias name for some "canonical" (the real) name
- www.ibm.com is really
  servereast.backup2.ibm.com
- value is canonical name

#### <u>type=MX</u>

 value is name of mailserver associated with name

### DNS protocol, messages

query and reply messages, both with same
 message format
 \_\_\_\_\_2 bytes \_\_\_\_\_2
 \_\_\_\_\_
 \_\_\_\_
 \_\_\_\_
 \_\_\_\_
 \_\_\_\_
 \_\_\_\_
 \_\_\_\_
 \_\_\_\_
 \_\_\_\_
 \_\_\_\_
 \_\_\_\_
 \_\_\_\_
 \_\_\_\_
 \_\_\_\_
 \_\_\_\_
 \_\_\_\_
 \_\_\_\_
 \_\_\_\_
 \_\_\_\_
 \_\_\_\_
 \_\_\_\_
 \_\_\_\_
 \_\_\_\_
 \_\_\_\_
 \_\_\_\_
 \_\_\_\_
 \_\_\_\_
 \_\_\_\_
 \_\_\_\_
 \_\_\_\_
 \_\_\_\_
 \_\_\_\_
 \_\_\_\_
 \_\_\_\_
 \_\_\_\_
 \_\_\_\_
 \_\_\_\_
 \_\_\_\_
 \_\_\_\_
 \_\_\_\_
 \_\_\_\_
 \_\_\_\_
 \_\_\_\_
 \_\_\_\_
 \_\_\_\_
 \_\_\_\_
 \_\_\_\_
 \_\_\_\_
 \_\_\_\_
 \_\_\_\_
 \_\_\_\_
 \_\_\_\_
 \_\_\_\_
 \_\_\_\_
 \_\_\_\_
 \_\_\_\_
 \_\_\_\_
 \_\_\_\_
 \_\_\_\_
 \_\_\_\_
 \_\_\_\_
 \_\_\_\_
 \_\_\_\_
 \_\_\_\_
 \_\_\_\_
 \_\_\_\_
 \_\_\_\_
 \_\_\_\_
 \_\_\_\_
 \_\_\_\_
 \_\_\_\_
 \_\_\_\_
 \_\_\_\_
 \_\_\_\_
 \_\_\_\_
 \_\_\_\_
 \_\_\_\_
 \_\_\_\_
 \_\_\_\_
 \_\_\_\_
 \_\_\_\_
 \_\_\_\_
 \_\_\_\_
 \_\_\_\_
 \_\_\_\_
 \_\_\_\_
 \_\_\_\_
 \_\_\_\_
 \_\_\_\_
 \_\_\_\_
 \_\_\_\_
 \_\_\_\_
 \_\_\_\_
 \_\_\_\_
 \_\_\_\_
 \_\_\_
 \_\_\_
 \_\_\_\_
 \_\_\_
 \_\_\_\_
 \_\_\_\_
 \_\_\_
 \_\_\_\_
 \_\_\_\_
 \_\_\_\_
 \_\_\_\_
 \_\_\_\_
 \_\_\_\_
 \_\_\_
 \_\_\_\_
 \_\_\_\_
 \_\_\_\_
 \_\_\_\_
 \_\_\_\_
 \_\_\_\_
 \_\_\_\_
 \_\_\_\_
 \_\_\_\_
 \_\_\_\_
 \_\_\_\_
 \_\_\_\_
 \_\_\_\_
 \_\_\_\_
 \_\_\_\_
 \_\_\_\_
 \_\_\_\_
 \_\_\_\_
 \_\_\_\_
 \_\_\_\_
 \_\_\_\_
 \_\_\_\_
 \_\_\_\_
 \_\_\_\_
 \_\_\_\_
 \_\_\_\_
 \_\_\_\_
 \_\_\_\_
 \_\_\_\_
 \_\_\_\_
 \_\_\_\_
 \_\_\_\_
 \_\_\_\_
 \_\_\_\_
 \_\_\_\_
 \_\_\_\_
 \_\_\_\_
 \_\_\_\_
 \_\_\_\_
 \_\_\_\_
 \_\_\_\_
 \_\_\_\_
 \_\_\_\_
 \_\_\_\_
 \_\_\_\_
 \_\_\_\_
 \_\_\_\_
 \_\_\_\_
 \_\_\_\_
 \_\_\_\_
 \_\_\_\_
 \_\_\_\_
 \_\_\_\_
 \_\_\_\_
 \_\_\_\_
 \_\_\_\_
 \_\_\_\_
 \_\_\_\_
 \_\_\_\_
 \_\_\_\_
 \_\_\_\_
 \_\_\_\_
 \_\_\_\_
 \_\_\_\_
 \_\_\_\_
 \_\_\_\_
 \_\_\_\_
 \_\_\_\_
 \_\_\_\_
 \_\_\_\_
 \_\_\_\_
 \_\_\_\_
 \_\_\_\_
 \_\_\_\_
 \_\_\_\_
 \_\_\_\_
 \_\_\_\_
 \_\_\_\_
 \_\_\_\_
 \_\_\_\_
 \_\_\_
 \_\_\_\_
 \_\_\_
 \_\_\_\_
 \_\_\_\_
 \_\_\_\_
 \_\_\_\_
 \_\_\_\_
 \_\_\_\_
 \_\_\_\_
 \_\_\_\_
 \_\_\_\_
 \_\_\_\_
 \_\_\_\_
 \_\_\_\_
 \_\_\_\_
 \_\_\_\_
 \_\_\_\_
 \_\_\_\_
 \_\_\_\_
 \_\_\_\_
 \_\_\_\_
 \_\_\_\_
 \_\_\_\_
 \_\_\_\_
 \_\_\_\_
 \_\_\_\_
 \_\_\_\_
 \_\_\_

#### msg header

- identification: 16 bit # for query, reply to query uses same #
- flags:
  - query or reply
  - recursion desired
  - recursion available
  - reply is authoritative

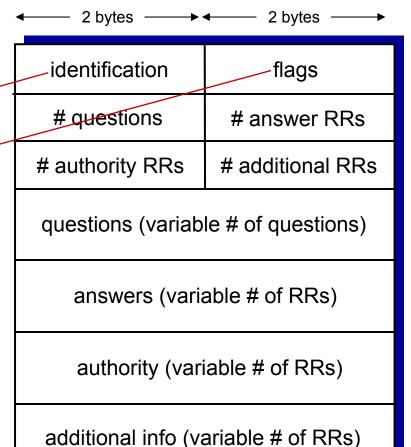

Application Layer 2-71

### DNS protocol, messages

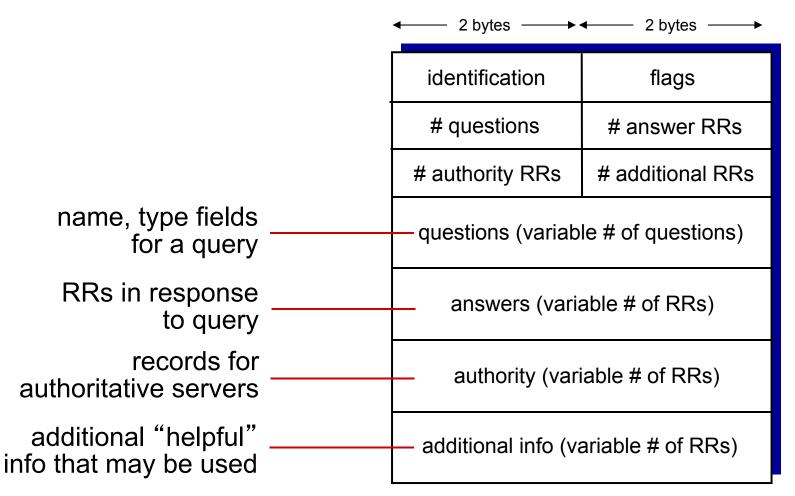

Application Layer 2-72

# Inserting records into DNS

- \* example: new startup "Network Utopia"
- register name networkuptopia.com at DNS registrar (e.g., Network Solutions)
  - provide names, IP addresses of authoritative name server (primary and secondary)
  - registrar inserts two RRs into .com TLD server: (networkutopia.com, dns1.networkutopia.com, NS) (dns1.networkutopia.com, 212.212.212.1, A)
- create authoritative server type A record for www.networkuptopia.com; type MX record for networkutopia.com

# **Attacking DNS**

### **DDoS** attacks

- Bombard root servers with traffic
  - Not successful to date
  - Traffic Filtering
  - Local DNS servers cache IPs of TLD servers, allowing root server bypass
- Bombard TLD servers
  - Potentially more dangerous

### **Redirect attacks**

- Man-in-middle
  - Intercept queries
- DNS poisoning
  - Send bogus relies to DNS server, which caches

### Exploit DNS for DDoS

- Send queries with spoofed source address: target IP
- Requires amplification

# Chapter 2: outline

- 2.1 principles of network applications
  - app architectures
  - app requirements
- 2.2 Web and HTTP
- 2.3 FTP
- 2.4 electronic mail
  - SMTP, POP3, IMAP
- 2.5 DNS

### 2.6 P2P applications

2.7 socket programming with UDP and TCP

## Pure P2P architecture

- ✤ no always-on server
- arbitrary end systems directly communicate
- peers are intermittently connected and change IP addresses

#### examples:

- file distribution (BitTorrent)
- Streaming (KanKan)
- VoIP (Skype)

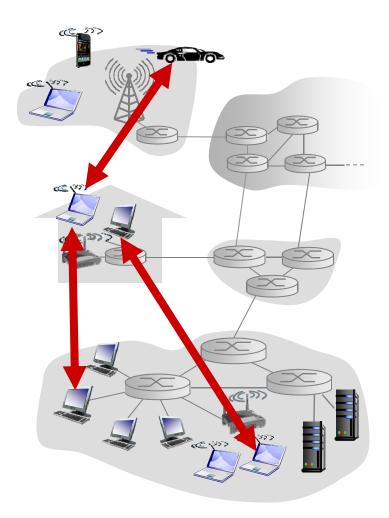

### File distribution: client-server vs P2P

<u>Question</u>: how much time to distribute file (size *F*) from one server to *N* peers?

peer upload/download capacity is limited resource

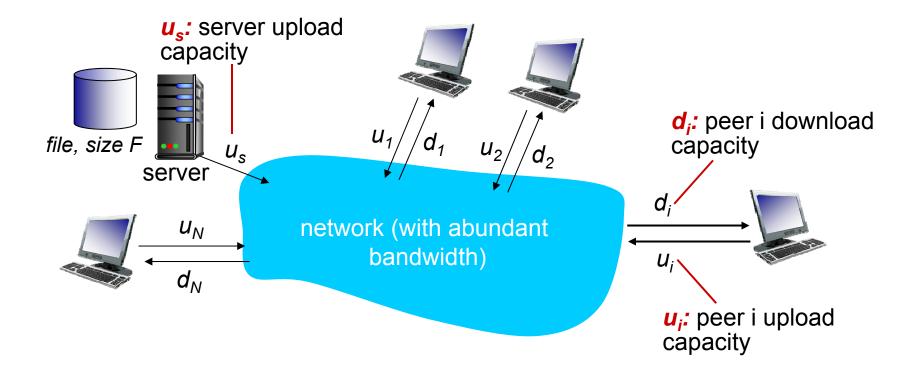

Application Layer 2-77

### File distribution time: client-server

- ✤ server transmission: must sequentially send (upload) *N* file copies:
  - time to send one copy: F/u<sub>s</sub>
  - time to send N copies:
- download file copy
  - d<sub>min</sub> = min client download rate
  - min client download time: F/d<sub>mi**t**im</sub> to client-s

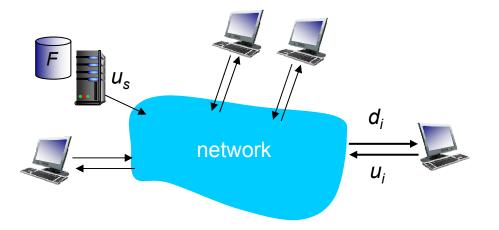

e to distribute F  
o N clients using 
$$D_{c-s} \ge max\{NF/u_{s,}, F/d_{min}\}$$
  
server approach increases linearly in N

Application Layer 2-78

## File distribution time: P2P

- server transmission: must upload at least one copy
  - time to send one copy: F/u<sub>s</sub>
- *client:* each client must download file copy
  - min client download time:

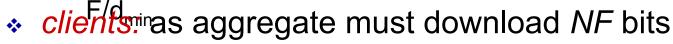

- max upload rate (limting max download rate) is  $u_s + \Sigma u_i$ 

time to distribute F to N clients using P2P approach

 $D_{P2P} \ge max\{F/u_{s.}, F/d_{min.}, NF/(u_s + \Sigma u_i)\}$ 

network

increases linearly in N ...

... but so does this, as each peer brings service capacity

d;

 $U_i$ 

## Client-server vs. P2P: example

client upload rate = u, F/u = 1 hour,  $u_s = 10u$ ,  $d_{min} \ge u_s$ 

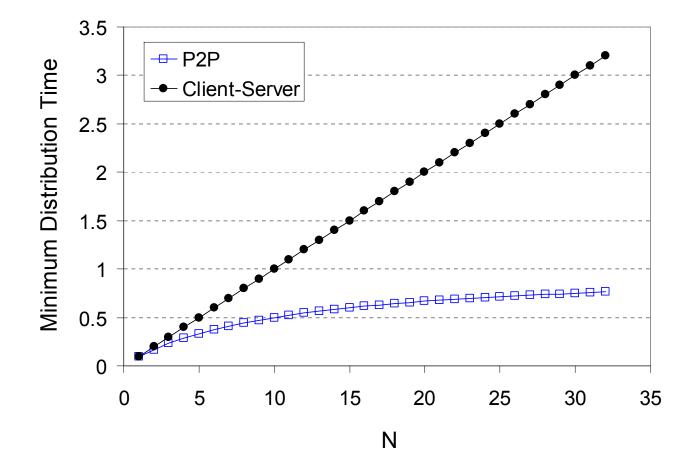

Application Layer 2-80

## P2P file distribution: BitTorrent

- file divided into 256Kb chunks
- peers in torrent send/receive file chunks

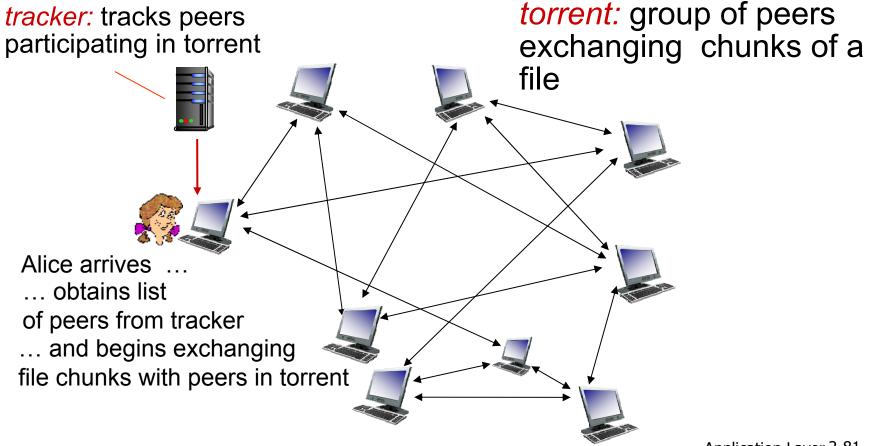

## P2P file distribution: BitTorrent

- peer joining torrent:
  - has no chunks, but will accumulate them over time from other peers
  - registers with tracker to get list of peers, connects to subset of peers ("neighbors")

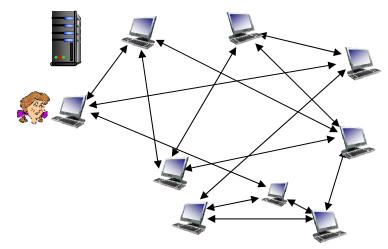

- while downloading, peer uploads chunks to other peers
- peer may change peers with whom it exchanges chunks
- ✤ churn: peers may come and go
- once peer has entire file, it may (selfishly) leave or (altruistically) remain in torrent

## BitTorrent: requesting, sending file chunks

#### requesting chunks:

- at any given time, different peers have different subsets of file chunks
- periodically, Alice asks each peer for list of chunks that they have
- Alice requests missing chunks from peers, rarest first

#### sending chunks: tit-for-tat

- Alice sends chunks to those four peers currently sending her chunks at highest rate
  - other peers are choked by Alice (do not receive chunks from her)
  - re-evaluate top 4 every10 secs
- every 30 secs: randomly select another peer, starts sending chunks
  - "optimistically unchoke" this peer
  - newly chosen peer may join top 4

# BitTorrent: tit-for-tat

- (1) Alice "optimistically unchokes" Bob
- (2) Alice becomes one of Bob's top-four providers; Bob reciprocates
- (3) Bob becomes one of Alice's top-four providers

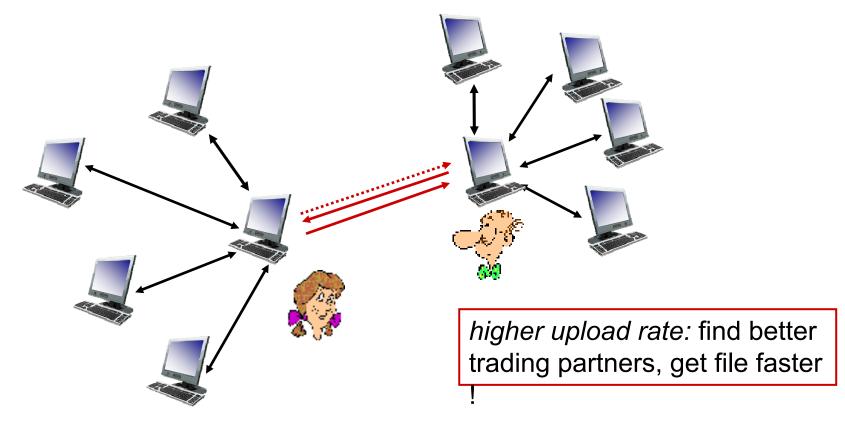

# Distributed Hash Table (DHT)

- Hash table
- DHT paradigm
- Circular DHT and overlay networks
- Peer churn

# Simple Database

Simple database with(key, value) pairs:

key: human name; value: social security #

| Key                | Value       |
|--------------------|-------------|
| John Washington    | 132-54-3570 |
| Diana Louise Jones | 761-55-3791 |
| Xiaoming Liu       | 385-41-0902 |
| Rakesh Gopal       | 441-89-1956 |
| Linda Cohen        | 217-66-5609 |
|                    |             |
| Lisa Kobayashi     | 177-23-0199 |

• key: movie title; value: IP address

# Hash Table

- More convenient to store and search on numerical representation of key
- key = hash(original key)

| Original Key       | Key     | Value       |
|--------------------|---------|-------------|
| John Washington    | 8962458 | 132-54-3570 |
| Diana Louise Jones | 7800356 | 761-55-3791 |
| Xiaoming Liu       | 1567109 | 385-41-0902 |
| Rakesh Gopal       | 2360012 | 441-89-1956 |
| Linda Cohen        | 5430938 | 217-66-5609 |
|                    |         |             |
| Lisa Kobayashi     | 9290124 | 177-23-0199 |

# Distributed Hash Table (DHT)

- Distribute (key, value) pairs over millions of peers
  - pairs are evenly distributed over peers
- Any peer can query database with a key
  - database returns value for the key
  - To resolve query, small number of messages exchanged among peers
- Each peer only knows about a small number of other peers
- Robust to peers coming and going (churn)

# Assign key-value pairs to

### peers

- rule: assign key-value pair to the peer that has the *closest* ID.
- convention: closest is the *immediate* successor of the key.
- \* e.g., ID space {0,1,2,3,...,63}
- suppose 8 peers: 1,12,13,25,32,40,48,60
  - If key = 51, then assigned to peer 60
  - If key = 60, then assigned to peer 60
  - If key = 61, then assigned to peer 1

# **Circular DHT**

 each peer only aware of immediate successor and predecessor.

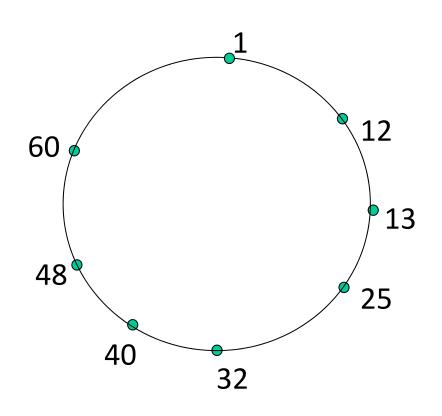

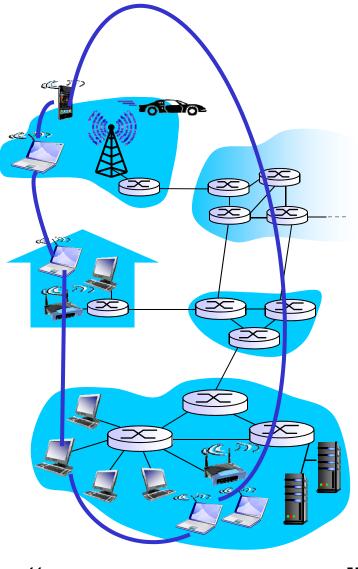

"overlay network"

# Resolving a query

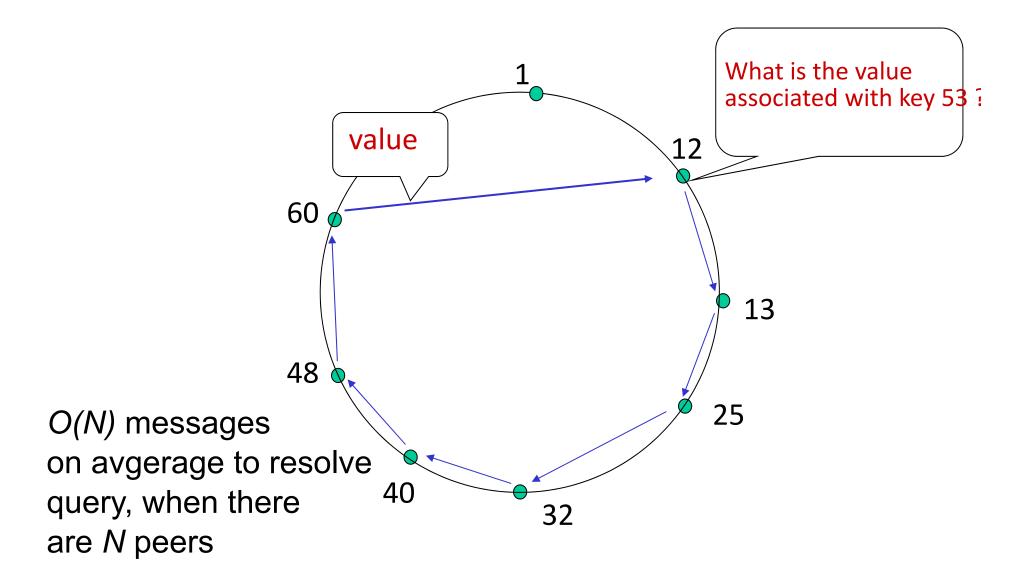

# **Circular DHT with shortcuts**

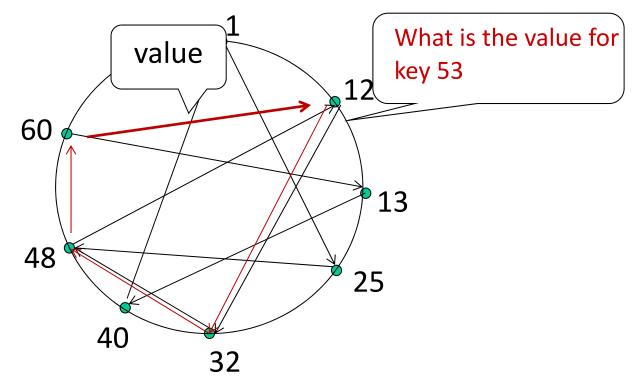

- each peer keeps track of IP addresses of predecessor, successor, short cuts.
- reduced from 6 to 3 messages.
- possible to design shortcuts with O(log N) neighbors, O(log N) messages in query

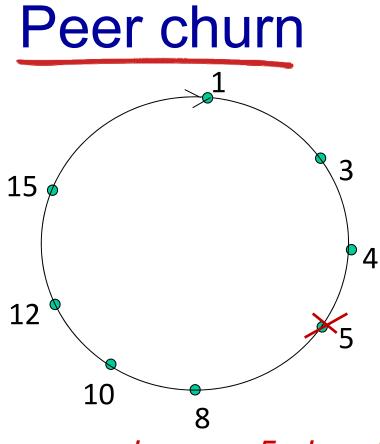

#### handling peer churn:

\*peers may come and go
(churn)

each peer knows address of its two successors

\*each peer periodically pings
its

two successors to check aliveness

\*if immediate successor example: peer 5 abruptly leaves, choose next successor as new immediate successor

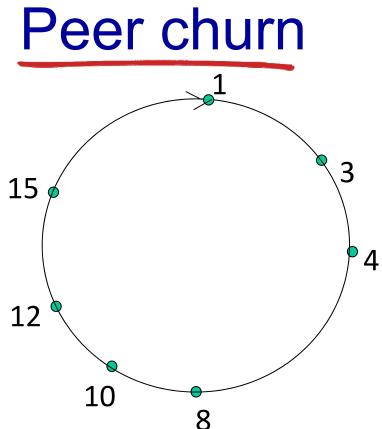

#### handling peer churn:

\*peers may come and go
(churn)

each peer knows address of its two successors

\*each peer periodically pings
its

two successors to check aliveness

if immediate successor

example: peer 5 abruptly leaves, choose next successor as new immediate successor \*peer 4 detects peer 5's departure; makes 8 its immediate successor

4 asks 8 who its immediate successor is; makes 8's
 immediate successor its second successor.

# Chapter 2: outline

- 2.1 principles of network applications
  - app architectures
  - app requirements
- 2.2 Web and HTTP
- 2.3 FTP
- 2.4 electronic mail
  - SMTP, POP3, IMAP
- 2.5 DNS

2.6 P2P applications 2.7 socket programming with UDP and TCP

## Socket programming

goal: learn how to build client/server applications that communicate using sockets
 socket: door between application process and end-end-transport protocol

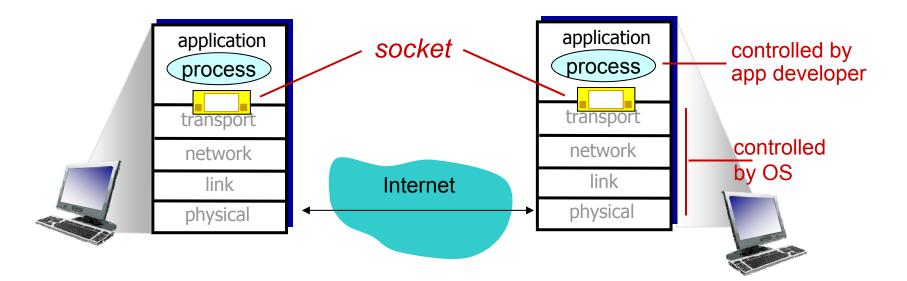

## Socket programming

Two socket types for two transport services:

- UDP: unreliable datagram
- *TCP:* reliable, byte stream-oriented

#### Application Example:

- 1. Client reads a line of characters (data) from its keyboard and sends the data to the server.
- 2. The server receives the data and converts characters to uppercase.
- 3. The server sends the modified data to the client.
- 4. The client receives the modified data and displays the line on its screen.

## Socket programming with UDP

# UDP: no "connection" between client & server

- no handshaking before sending data
- sender explicitly attaches IP destination address and port # to each packet
- rcvr extracts sender IP addres: and port# from received packet

# UDP: transmitted data may be lost or received out-of-order

#### Application viewpoint:

UDP provides unreliable transfer of groups of bytes ("datagrams") between client and server

### **Client/server socket interaction: UDP**

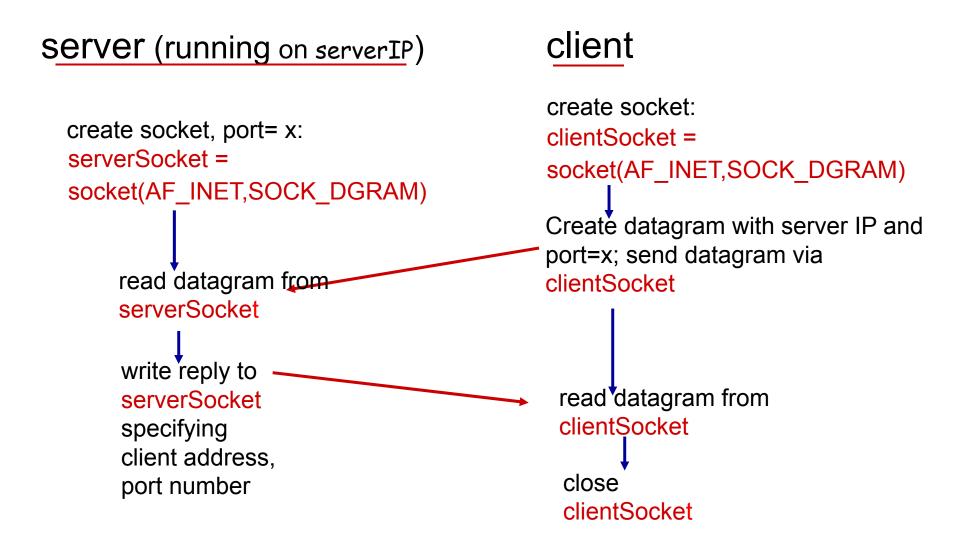

Application 2-99

## Example app: UDP client

#### **Python UDPClient**

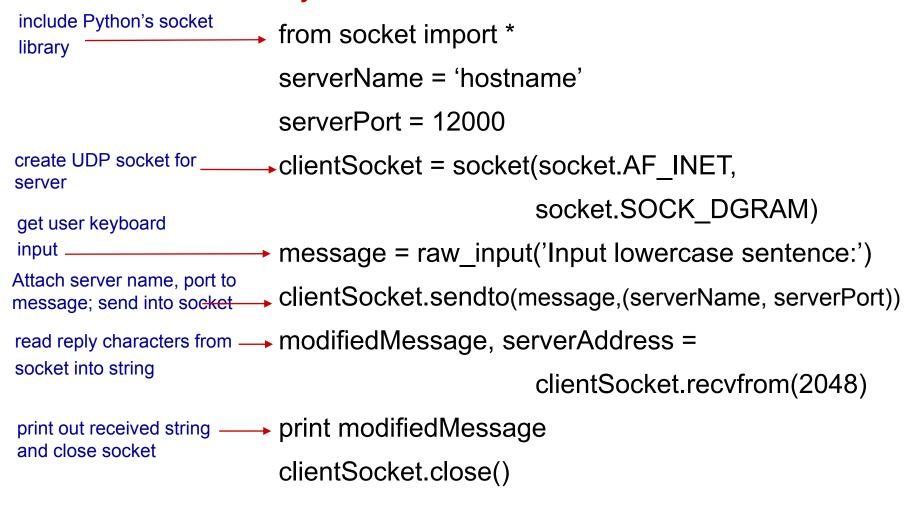

### Example app: UDP server

#### Python UDPServer

from socket import \*

serverPort = 12000

- create UDP socket \_\_\_\_\_\_ serverSocket = socket(AF\_INET, SOCK\_DGRAM)
- - print "The server is ready to receive"

Read from UDP socket into message, getting client's address (client IP and port) message, clientAddress = serverSocket.recvfrom(2048) modifiedMessage = message.upper()

send upper case string serverSocket.sendto(modifiedMessage, clientAddress)
back to this client

## Socket programming with TCP

#### client must contact server

- server process must first be running
- server must have created socket (door) that welcomes client's contact

#### client contacts server by:

- Creating TCP socket, specifying IP address, port number of server process
- when client creates socket: client TCP establishes connection to server TCP

- when contacted by client, server TCP creates new socket for server process to communicate with that particular client
  - allows server to talk with multiple clients
  - source port numbers used to distinguish clients (more in Chap 3)

#### application viewpoint:

TCP provides reliable, in-order byte-stream transfer ("pipe") between client and server

### **Client/server socket interaction: TCP**

client

Server (running on hostid)

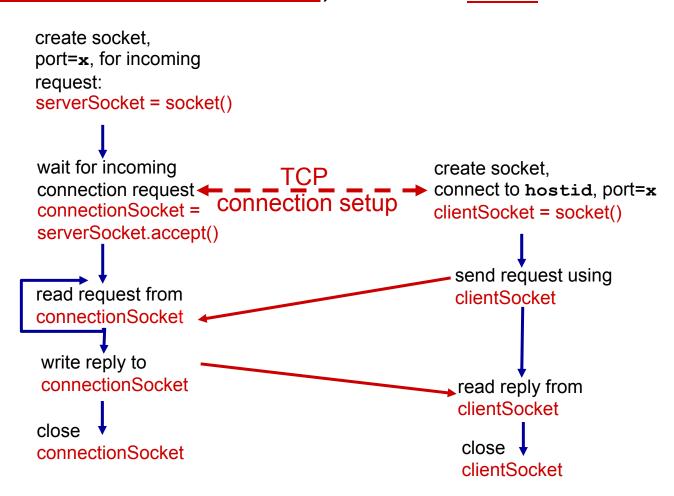

## Example app: TCP client

#### Python TCPClient

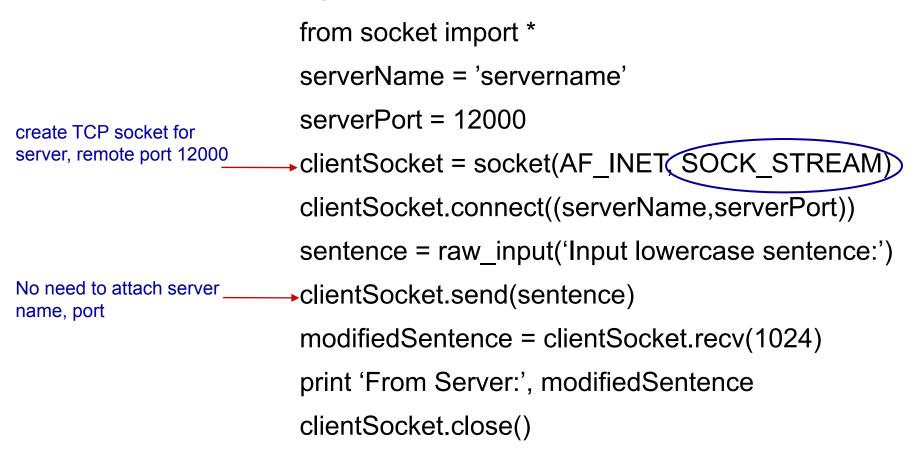

### Example app: TCP server

#### Python TCPServer

from socket import \*

serverPort = 12000

- serverSocket = socket(AF\_INET,SOCK\_STREAM) serverSocket.bind(('',serverPort))
- serverSocket.listen(1)
  - print 'The server is ready to receive'
- → while 1:

connectionSocket, addr = serverSocket.accept()

- sentence = connectionSocket.recv(1024)
  capitalizedSentence = sentence.upper()
  - connectionSocket.send(capitalizedSentence)
     connectionSocket.close()

create TCP welcoming socket

server begins listening for incoming TCP requests

loop forever

server waits on accept() for incoming requests, new socket created on return

read bytes from socket (but not address as in UDP)

close connection to this \_\_\_\_\_ client (but *not* welcoming socket)

# Chapter 2: summary

#### our study of network apps now complete!

- application architectures
  - client-server
  - P2P
- application service requirements:
  - reliability, bandwidth, delay
- Internet transport service model
  - connection-oriented, reliable: TCP
  - unreliable, datagrams: UDP

- specific protocols:
  - HTTP
  - FTP
  - SMTP, POP, IMAP
  - DNS
  - P2P: BitTorrent, DHT
- socket programming: TCP, UDP sockets

# Chapter 2: summary

most importantly: learned about protocols!

- typical request/reply message exchange:
  - client requests info or service
  - server responds with data, status code
- message formats:
  - headers: fields giving info about data
  - data: info being communicated

### important themes:

- control vs. data msgs
  - in-band, out-of-band
- centralized vs.
   decentralized
- stateless vs. stateful
- reliable vs. unreliable msg transfer
- "complexity at network edge"

## Chapter 1 Additional Slides

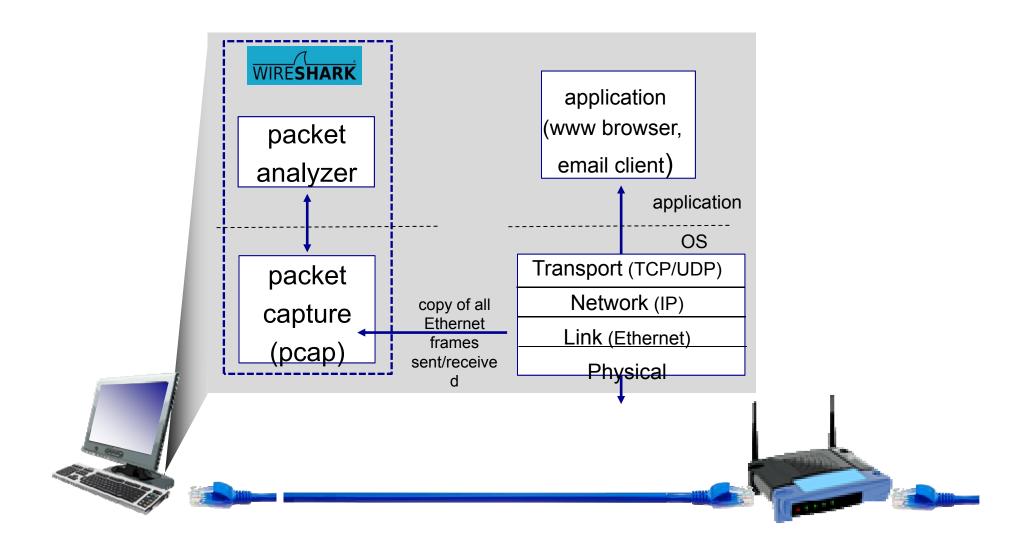